$,$  tushu007.com

## <<Visual Basic.NET

<<Visual Basic.NET >>

- 13 ISBN 9787508412429
- 10 ISBN 7508412427

出版时间:2003-1

页数:241

字数:338000

extended by PDF and the PDF

http://www.tushu007.com

, tushu007.com

## $<<$ Visual Basic.NET $>$

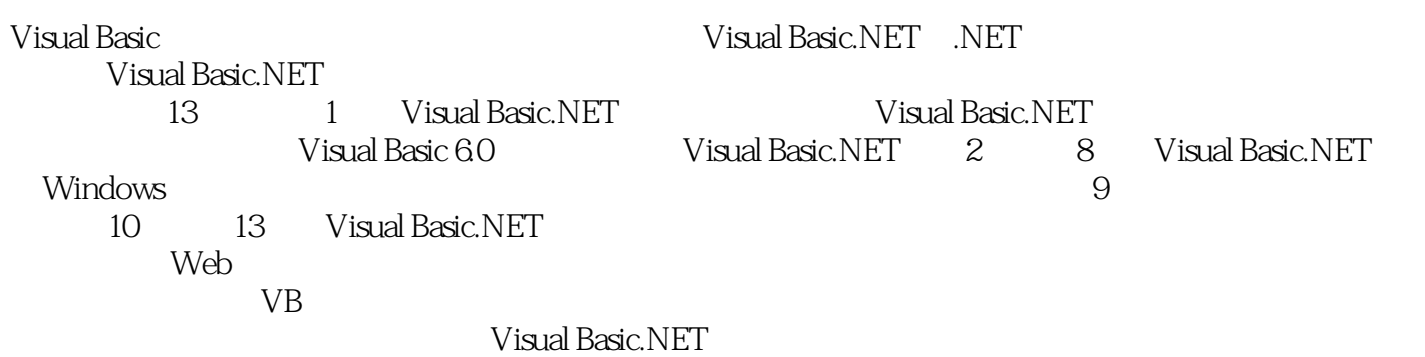

, tushu007.com

## $<<$ Visual Basic.NET $>$

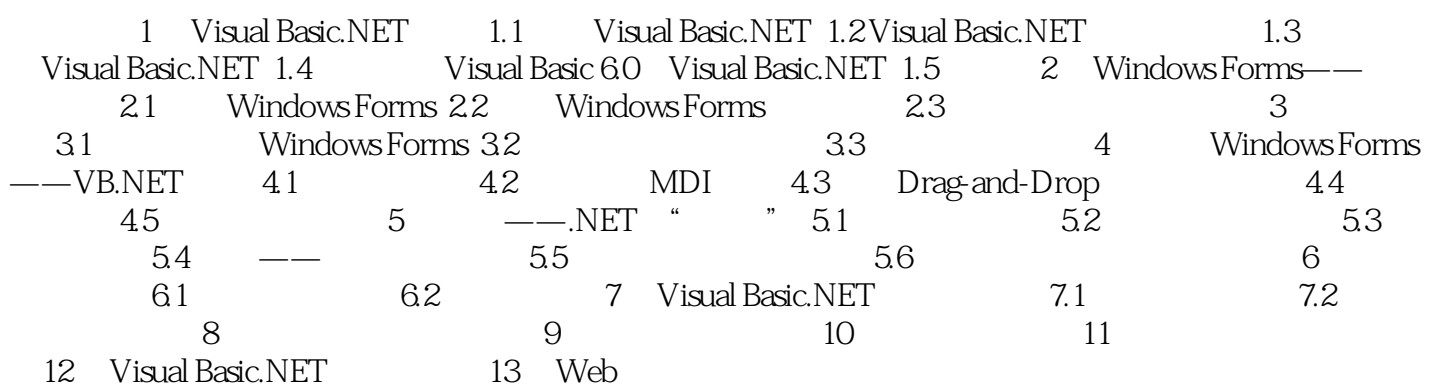

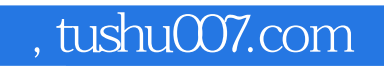

## $<<$ Visual Basic.NET $>$

本站所提供下载的PDF图书仅提供预览和简介,请支持正版图书。

更多资源请访问:http://www.tushu007.com